## Package 'clusterGeneration'

December 15, 2020

Version 1.3.7

Date 2020-12-12

Title Random Cluster Generation (with Specified Degree of Separation)

Author Weiliang Qiu <stwxq@channing.harvard.edu>, Harry Joe

<harry@stat.ubc.ca>.

Maintainer Weiliang Qiu <weiliang.qiu@gmail.com>

**Depends**  $R$  ( $>= 3.5.0$ ), MASS

Description We developed the clusterGeneration package to provide functions for generating random clusters, generating random covariance/correlation matrices, calculating a separation index (data and population version) for pairs of clusters or cluster distributions, and 1-D and 2-D projection plots to visualize clusters. The package also contains a function to generate random clusters based on factorial designs with factors such as degree of separation, number of clusters, number of variables, number of noisy variables.

License GPL  $(>= 2)$ 

Repository CRAN

Date/Publication 2020-12-15 07:00:12 UTC

NeedsCompilation no

## R topics documented:

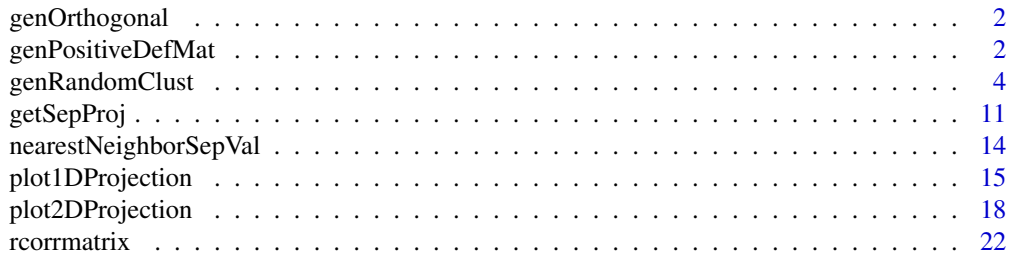

<span id="page-1-0"></span>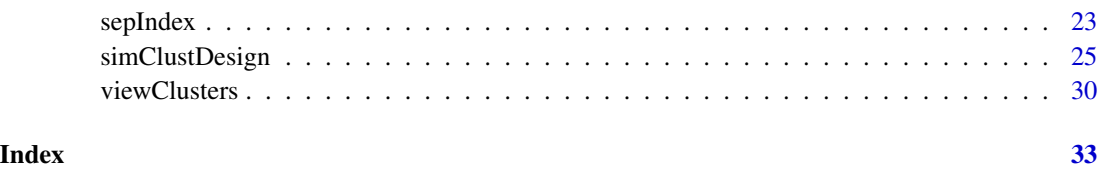

genOrthogonal *Generate An Orthogonal Matrix*

## Description

Generate an orthogonal matrix with given dimension.

## Usage

```
genOrthogonal(dim)
```
## Arguments

dim integer. Dimension of the orthogonal matrix.

#### Value

An orthogonal matrix with dimension dim.

## Examples

```
set.seed(12345)
Q = genOrthogonal(3)
print(Q)
A = Qprint(A)
```
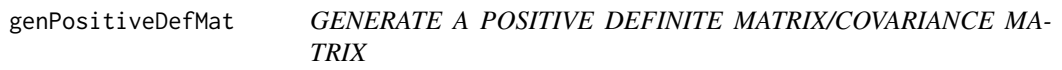

## Description

Generate a positive definite matrix/covariance matrix.

## genPositiveDefMat 3

#### Usage

```
genPositiveDefMat(
  dim,
  covMethod = c("eigen", "onion", "c-vine", "unifcorrmat"),
  eigenvalue = NULL,
  alphad = 1,
  eta = 1,
  rangeVar = c(1, 10),
  lambdalow = 1,ratioLambda = 10)
```
#### Arguments

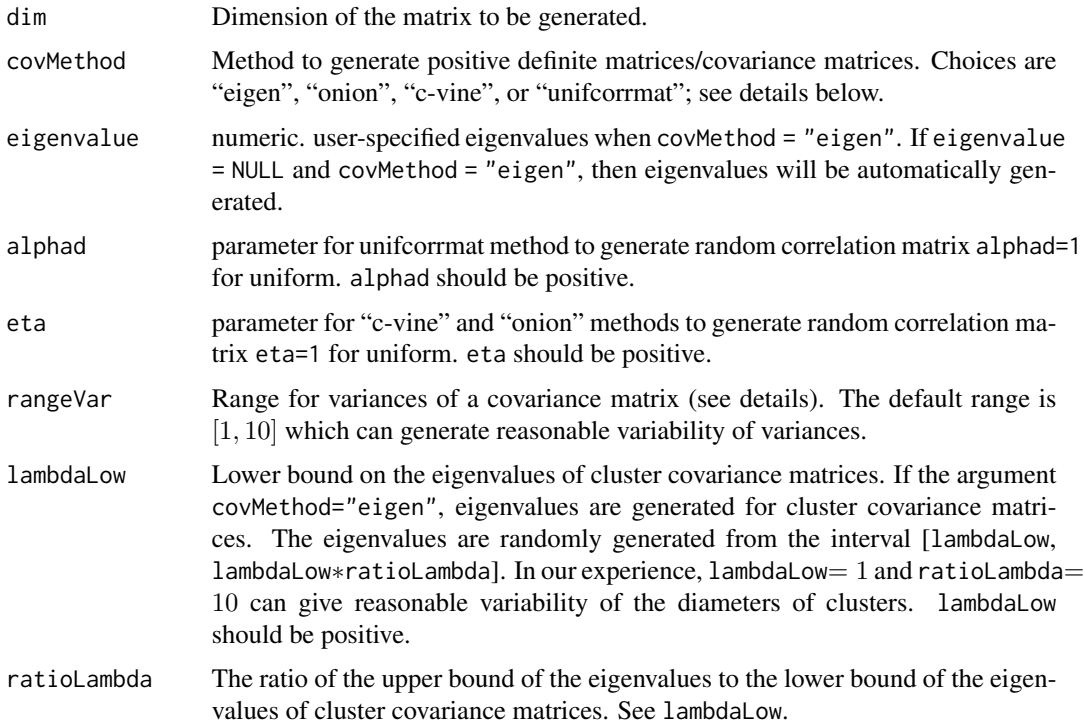

#### Details

The current version of the function genPositiveDefMat implements four methods to generate random covariance matrices. The first method, denoted by "eigen", first randomly generates eigenvalues ( $\lambda_1, \ldots, \lambda_p$ ) for the covariance matrix ( $\Sigma$ ), then uses columns of a randomly generated orthogonal matrix  $(Q = (\alpha_1, \ldots, \alpha_p))$  as eigenvectors. The covariance matrix  $\Sigma$  is then contructed as  $\bm{Q}*diag(\lambda_1,\dots,\lambda_p)*\bm{Q}^T.$ 

The remaining methods, denoted as "onion", "c-vine", and "unifcorrmat" respectively, first generates a random correlation matrix  $(R)$  via the method mentioned and proposed in Joe (2006), then randomly generates variances  $(\sigma_1^2, \ldots, \sigma_p^2)$  from an interval specified by the argument rangeVar. The covariance matrix  $\Sigma$  is then constructed as  $diag(\sigma_1, \ldots, \sigma_p) * \mathbf{R} * diag(\sigma_1, \ldots, \sigma_p)$ .

#### <span id="page-3-0"></span>Value

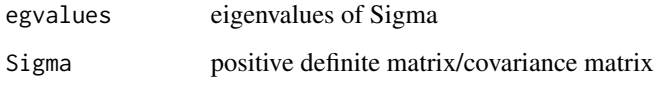

#### Author(s)

Weiliang Qiu <weiliang.qiu@gmail.com> Harry Joe <harry@stat.ubc.ca>

### References

Joe, H. (2006) Generating Random Correlation Matrices Based on Partial Correlations. *Journal of Multivariate Analysis*, 97, 2177–2189.

Ghosh, S., Henderson, S. G. (2003). Behavior of the NORTA method for correlated random vector generation as the dimension increases. *ACM Transactions on Modeling and Computer Simulation (TOMACS)*, 13(3), 276–294.

Kurowicka and Cooke, 2006. *Uncertainty Analysis with High Dimensional Dependence Modelling*, Wiley, 2006.

#### Examples

```
genPositiveDefMat(
 dim = 4,
 covMethod = "unifcorrmat")
aa <- genPositiveDefMat(
dim = 3,
covMethod = "eigen",
eigenvalue = c(3, 2, 1))
print(aa)
print(eigen(aa$Sigma))
```
## genRandomClust *RANDOM CLUSTER GENERATION WITH SPECIFIED DEGREE OF SEPARATION*

#### Description

Generate cluster data sets with specified degree of separation. The separation between any cluster and its nearest neighboring cluster can be set to a specified value. The covariance matrices of clusters can have arbitrary diameters, shapes and orientations.

## genRandomClust 5

## Usage

```
genRandomClust(numClust,
               sepVal = 0.01,
               numNonNoisy = 2,
               numNoisy = 0,
               numOutputlier = 0,
               numReplicate = 3,
               fileName = "test",
               clustszind = 2,
               clustSizeEq = 50,
               rangeN = c(50, 200),
               clustSizes = NULL,
               covMethod = c("eigen", "onion", "c-vine", "unifcorrmat"),
       eigenvalue = NULL,
               rangeVar = c(1, 10),
               lambdaLow = 1,ratioLambda = 10,
               alphad = 1,
               eta = 1,
               rotateind = TRUE,
               iniProjDirMethod = c("SL", "naive"),
               projDirMethod = c("newton", "fixedpoint"),
               alpha = 0.05,
               ITMAX = 20,eps = 1.0e-10,quiet = TRUE,
               outputDatFlag = TRUE,
               outputLogFlag = TRUE,
               outputEmpirical = TRUE,
               outputInfo = TRUE)
```
## Arguments

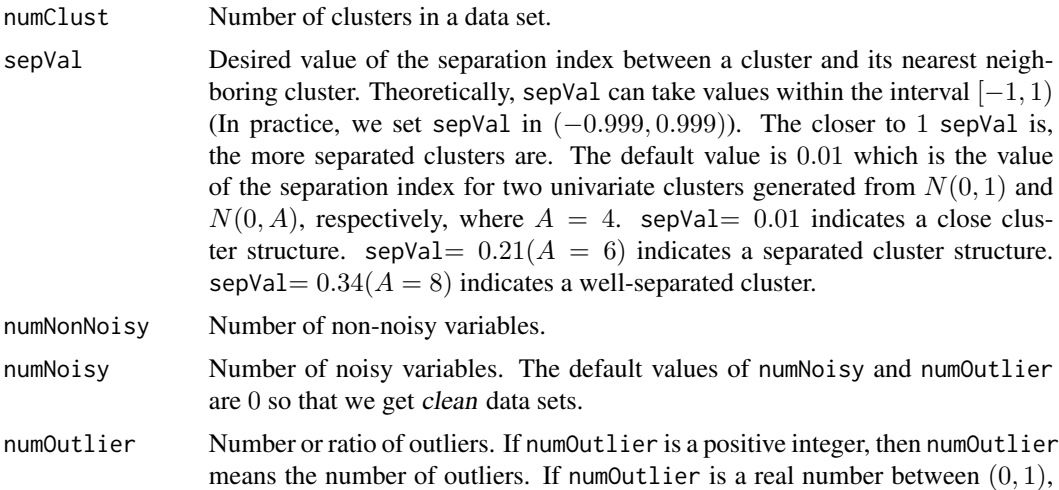

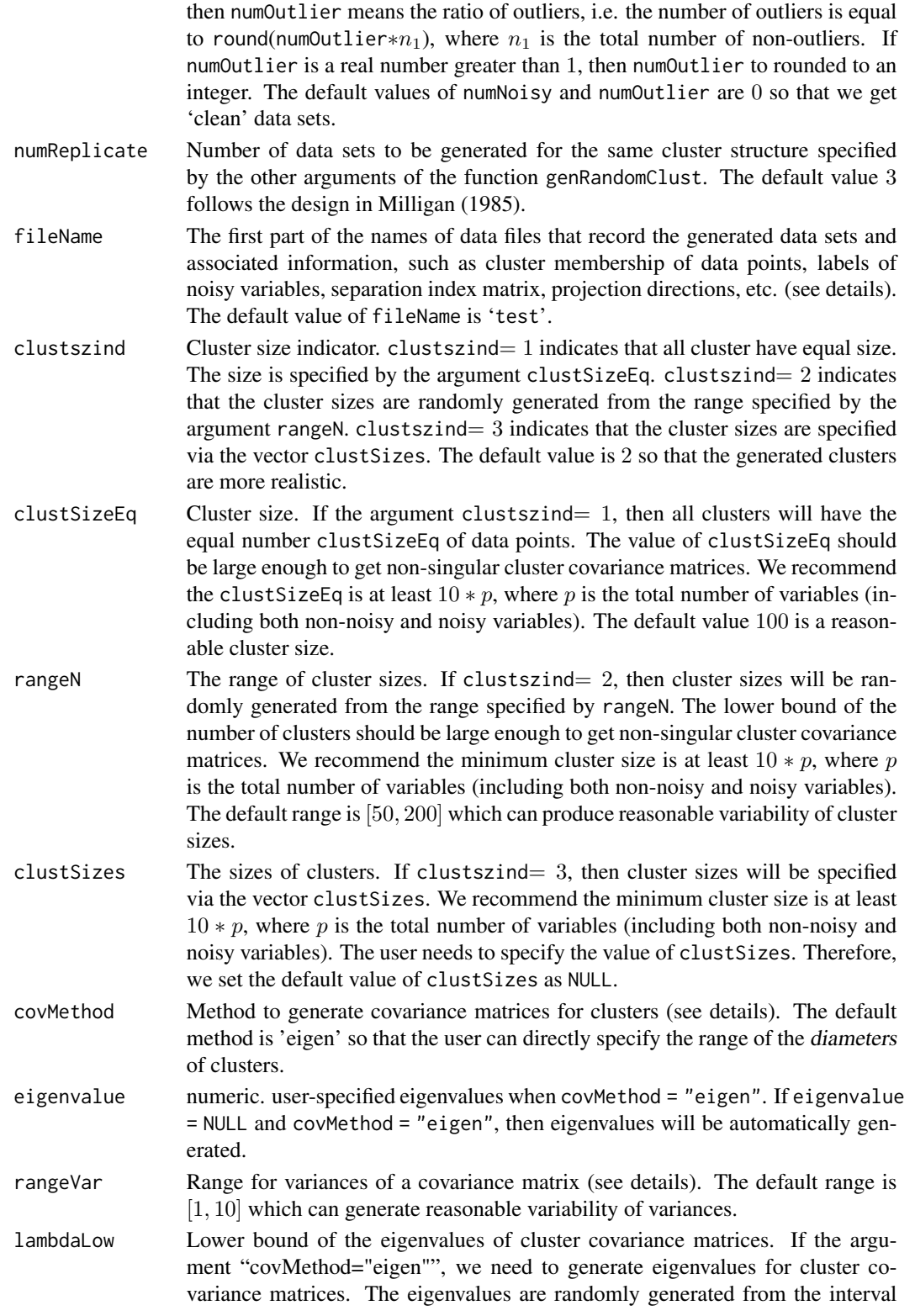

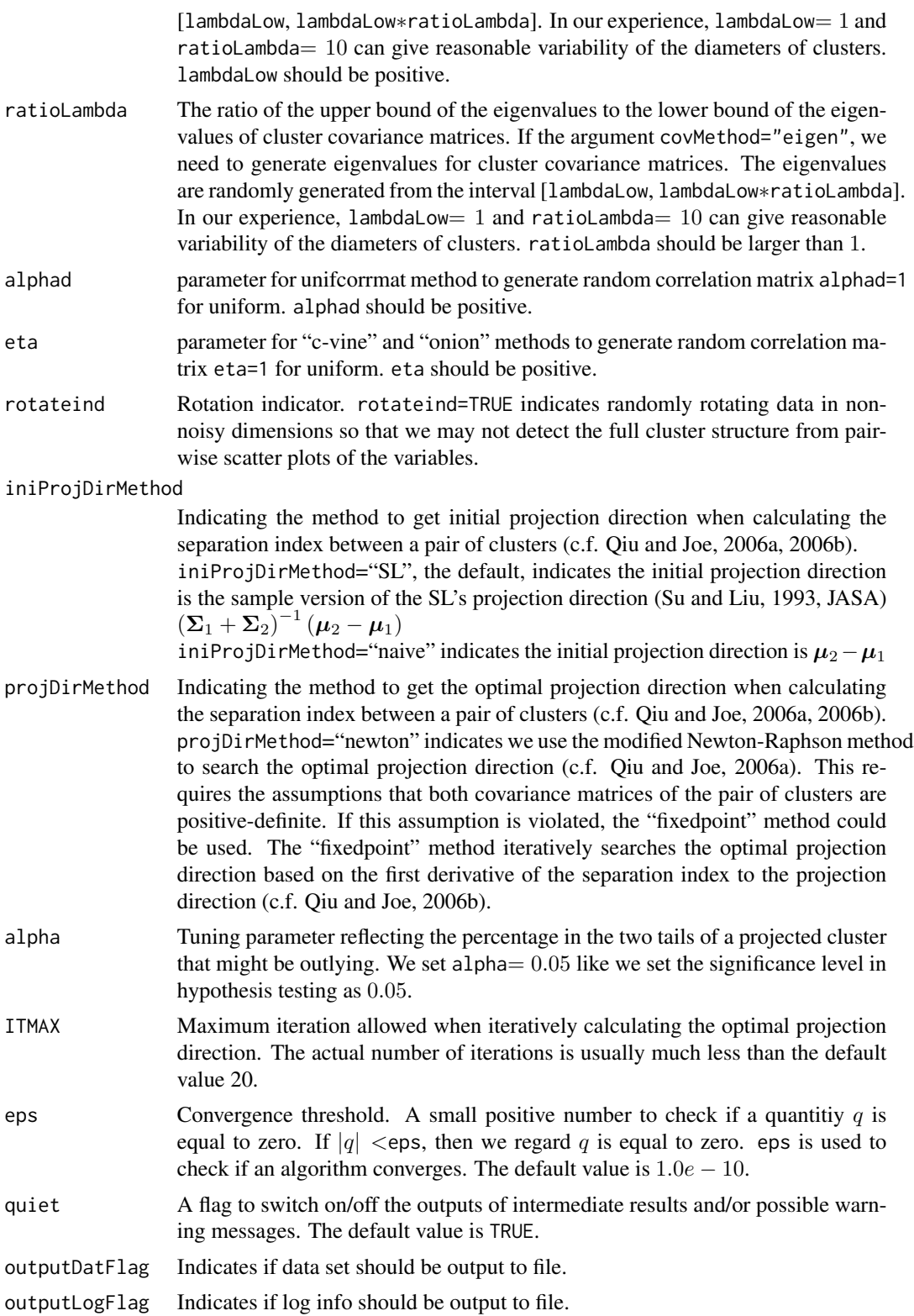

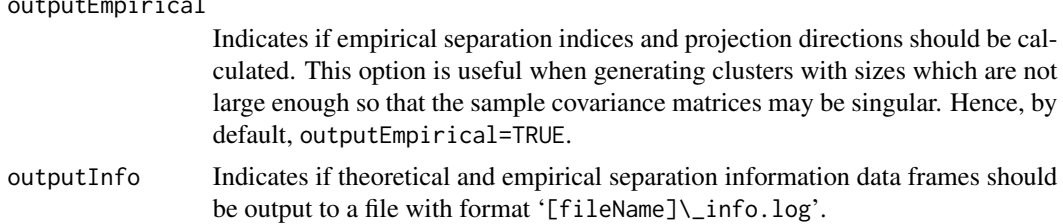

#### Details

The function genRandomClust is an implementation of the random cluster generation method proposed in Qiu and Joe (2006a) which improve the cluster generation method proposed in Milligan (1985) so that the degree of separation between any cluster and its nearest neighboring cluster could be set to a specified value while the cluster covariance matrices can be arbitrary positive definite matrices, and so that clusters generated might not be visualized by pair-wise scatterplots of variables. The separation between a pair of clusters is measured by the separation index proposed in Qiu and Joe (2006b).

The current version of the function genRandomClust implements two methods to generate covariance matrices for clusters. The first method, denoted by eigen, first randomly generates eigenvalues  $(\lambda_1, \ldots > \lambda_p)$  for the covariance matrix  $(\Sigma)$ , then uses columns of a randomly generated orthogonal matrix  $(Q = (\alpha_1, \dots, \alpha_p))$  as eigenvectors. The covariance matrix  $\Sigma$  is then contructed as  $\bm{Q}*diag(\lambda_1,\dots,\lambda_p)*\bm{Q}^T.$  The second method, denoted as "unifcorrmax", first generates a random correlation matrix  $(R)$  via the method proposed in Joe (2006), then randomly generates variances  $(\sigma_1^2, \ldots, \sigma_p^2)$  from an interval specified by the argument rangeVar. The covariance matrix  $\Sigma$  is then constructed as  $diag(\sigma_1, \ldots, \sigma_p) * \mathbf{R} * diag(\sigma_1, \ldots, \sigma_p)$ .

For each data set generated, the function genRandomClust outputs four files: data file, log file, membership file, and noisy set file. All four files have the same format: '[fileName]\\_[i].[extension]', where  $i$  indicates the replicate number, and 'extension' can be 'dat', ' $log$ ', 'mem', and 'noisy'.

The data file with file extension 'dat' contains  $n+1$  rows and p columns, where n is the number of data points and  $p$  is the number of variables. The first row is the variable names. The log file with file extension 'log' contains information such as cluster sizes, mean vectors, covariance matrices, projection directions, separation index matrices, etc. The membership file with file extension 'mem' contains  $n$  rows and one column of cluster memberships for data points. The noisy set file with file extension 'noisy' contains a row of labels of noisy variables.

When generating clusters, population covariance matrices are all positive-definite. However sample covariance matrices might be semi-positive-definite due to small cluster sizes. In this case, the function genRandomClust will automatically use the "fixedpoint" method to search the optimal projection direction.

The current version of the function genPositiveDefMat implements four methods to generate random covariance matrices. The first method, denoted by "eigen", first randomly generates eigenvalues  $(\lambda_1, \ldots, \lambda_n)$  for the covariance matrix  $(\Sigma)$ , then uses columns of a randomly generated orthogonal matrix  $(Q = (\alpha_1, \ldots, \alpha_p))$  as eigenvectors. The covariance matrix  $\Sigma$  is then contructed as  $\bm{Q}*diag(\lambda_1,\ldots,\lambda_p)*\bm{Q}^T.$ 

The remaining methods, denoted as "onion", "c-vine", and "unifcorrmat" respectively, first generates a random correlation matrix  $(R)$  via the method mentioned and proposed in Joe (2006), then randomly generates variances  $(\sigma_1^2, \ldots, \sigma_p^2)$  from an interval specified by the argument rangeVar. The covariance matrix  $\Sigma$  is then constructed as  $diag(\sigma_1, \ldots, \sigma_p) * \mathbf{R} * diag(\sigma_1, \ldots, \sigma_p)$ .

 $\mathbf{v} = \mathbf{v} \cdot \mathbf{v}$ 

## genRandomClust 9

#### Value

The function outputs four data files for each data set (see details).

This function also returns separation information data frames infoFrameTheory and infoFrameData based on population and empirical mean vectors and covariance matrices of clusters for all the data sets generated. Both infoFrameTheory and infoFrameData contain the following seven columns:

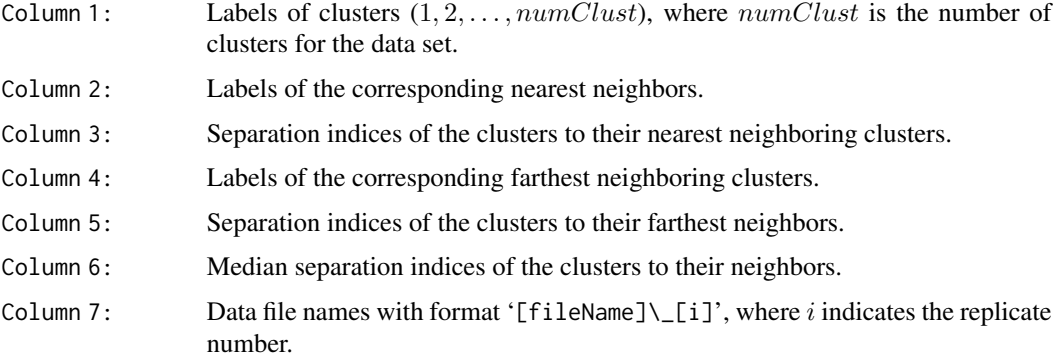

The function also returns three lists: datList, memList, and noisyList.

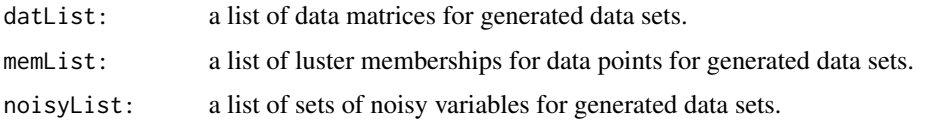

#### Note

This function might be take a while to complete.

#### Author(s)

Weiliang Qiu <weiliang.qiu@gmail.com> Harry Joe <harry@stat.ubc.ca>

#### References

Joe, H. (2006) Generating Random Correlation Matrices Based on Partial Correlations. *Journal of Multivariate Analysis*, 97, 2177–2189.

Milligan G. W. (1985) An Algorithm for Generating Artificial Test Clusters. *Psychometrika* 50, 123–127.

Qiu, W.-L. and Joe, H. (2006a) Generation of Random Clusters with Specified Degree of Separaion. *Journal of Classification*, 23(2), 315-334.

Qiu, W.-L. and Joe, H. (2006b) Separation Index and Partial Membership for Clustering. *Computational Statistics and Data Analysis*, 50, 585–603.

Su, J. Q. and Liu, J. S. (1993) Linear Combinations of Multiple Diagnostic Markers. *Journal of the American Statistical Association*, 88, 1350–1355.

Ghosh, S., Henderson, S. G. (2003). Behavior of the NORTA method for correlated random vector generation as the dimension increases. *ACM Transactions on Modeling and Computer Simulation (TOMACS)*, 13(3), 276–294.

Kurowicka and Cooke, 2006. *Uncertainty Analysis with High Dimensional Dependence Modelling*, Wiley, 2006.

#### Examples

```
## Not run:
tmp1 <- genRandomClust(
      numClust = 7,
       sepVal = 0.3,
       numNonNoisy = 5,
                       numNoisy = 3,
       numOutlier = 5,
       numReplicate = 2,
       fileName = "chk1")
## End(Not run)
## Not run:
tmp2 <- genRandomClust(
       numCluster = 7,
       sepVal = 0.3,
       numNonNoisy = 5,
                       numNoisy = 3,
       numOutlier = 5,
       numReplicate = 2,
                       covMethod = "unifcorrmat",
       fileName = "chk2")
## End(Not run)
## Not run:
tmp3 <- genRandomClust(
       numClust = 2,
       sepVal = -0.1,
       numNonNoisy = 2,
                       numNoisy = 6,
       numOutlier = 30,
       numReplicate = 1,
                       clustszind = 1,
       clustSizeEq = 80,
       rangeVar = c(10, 20),
                       covMethod = "unifcorrmat",
       iniProjDirMethod = "naive",
                       projDirMethod = "fixedpoint",
       fileName = "chk3")
```
## End(Not run)

## <span id="page-10-0"></span>getSepProj *OPTIMAL PROJECTION DIRECTION AND CORRESPONDING SEPARATION INDEX FOR PAIRS OF CLUSTERS*

#### Description

Optimal projection direction and corresponding separation index for pairs of clusters.

#### Usage

```
getSepProjTheory(
muMat,
SigmaArray,
                 iniProjDirMethod = c("SL", "naive"),
                 projDirMethod = c("newton", "fixedpoint"),
                 alpha = 0.05,
ITMAX = 20,
eps = 1.0e-10,quiet = TRUE)
getSepProjData(
      y,
       cl,
               iniProjDirMethod = c("SL", "naive"),
               projDirMethod = c("newton", "fixedpoint"),
               alpha = 0.05,
       ITMAX = 20,
       eps = 1.0e-10,quiet = TRUE)
```
## Arguments

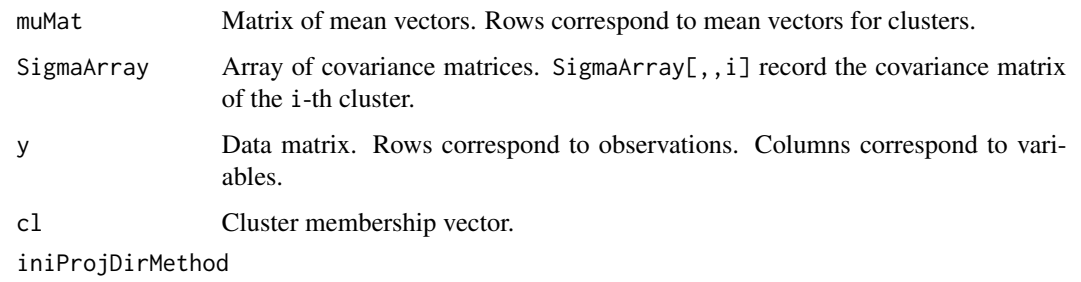

Indicating the method to get initial projection direction when calculating the separation index between a pair of clusters (c.f. Qiu and Joe, 2006a, 2006b). iniProjDirMethod="SL" indicates the initial projection direction is the sample version of the SL's projection direction (Su and Liu, 1993)  $(\Sigma_1 + \Sigma_2)^{-1} (\mu_2 - \mu_1)$ iniProjDirMethod="naive" indicates the initial projection direction is  $\mu_2-\mu_1$ 

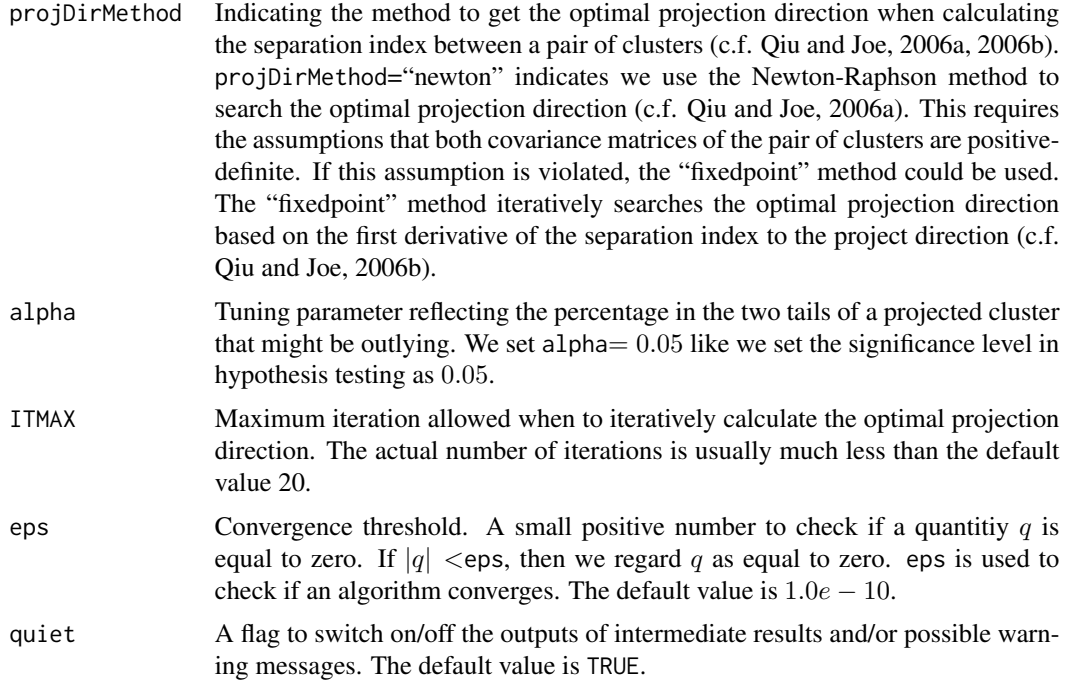

#### Details

When calculating the optimal projection direction and corresponding optimal separation index for a pair of cluster, if one or both cluster covariance matrices is/are singular, the 'newton' method can not be used. In this case, the functions getSepProjTheory and getSepProjData will automatically use the 'fixedpoint' method to search the optimal projection direction, even if the user specifies the value of the argument projDirMethod as 'newton'. Also, multiple initial projection directions will be evaluated.

Specifically,  $2 + 2p$  projection directions will be evaluated. The first projection direction is the "naive" direction  $\mu_2 - \mu_1$ . The second projection direction is the "SL" projection direction  $(\Sigma_1 + \Sigma_2)^{-1} (\mu_2 - \mu_1)$ . The next  $p$  projection directions are the  $p$  eigenvectors of the covariance matrix of the first cluster. The remaining  $p$  projection directions are the  $p$  eigenvectors of the covariance matrix of the second cluster.

Each of these  $2 + 2 * p$  projection directions are in turn used as the initial projection direction for the 'fixedpoint' algorithm to obtain the optimal projection direction and the corresponding optimal separation index. We also obtain  $2 + 2 * p$  separation indices by projecting two clusters along each of these  $2 + 2 * p$  projection directions.

Finally, the projection direction with the largest separation index among the  $2 * (2 + 2 * p)$  optimal separation indices is chosen as the optimal projection direction. The corresponding separation index is chosen as the optimal separation index.

#### Value

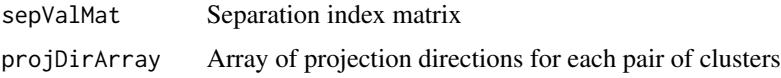

#### getSepProj de la separat de la separat de la separat de la separat de la separat de la separat de la separat d

#### Author(s)

Weiliang Qiu <weiliang.qiu@gmail.com> Harry Joe <harry@stat.ubc.ca>

#### References

Qiu, W.-L. and Joe, H. (2006a) Generation of Random Clusters with Specified Degree of Separaion. *Journal of Classification*, 23(2), 315-334.

Qiu, W.-L. and Joe, H. (2006b) Separation Index and Partial Membership for Clustering. *Computational Statistics and Data Analysis*, 50, 585–603.

Su, J. Q. and Liu, J. S. (1993) Linear Combinations of Multiple Diagnostic Markers. *Journal of the American Statistical Association*, 88, 1350–1355.

#### Examples

```
n1 < -50mu1 < -c(0, 0)Sigma1 <- matrix(c(2, 1, 1, 5), 2, 2)
n2 < -100mu2 < -c(10, 0)Sigma2 <- matrix(c(5, -1, -1, 2), 2, 2)
projDir \leq -c(1, 0)muMat <- rbind(mu1, mu2)
SigmaArray \leq array(0, c(2, 2, 2))
SigmaArray[, , 1] <- Sigma1
SigmaArray[, , 2] <- Sigma2
a <- getSepProjTheory(
   muMat = muMat,
   SigmaArray = SigmaArray,
    iniProjDirMethod = "SL")
# separation index for cluster distributions 1 and 2
a$sepValMat[1, 2]
# projection direction for cluster distributions 1 and 2
a$projDirArray[1, 2, ]
library(MASS)
y1 <- mvrnorm(n1, mu1, Sigma1)
y2 <- mvrnorm(n2, mu2, Sigma2)
y \leftarrow rbind(y1, y2)
cl <- rep(1:2, c(n1, n2))b <- getSepProjData(
  y = y,
  cl = cl,iniProjDirMethod = "SL",
  projDirMethod = "newton")
# separation index for clusters 1 and 2
b$sepValMat[1, 2]
# projection direction for clusters 1 and 2
b$projDirArray[1, 2, ]
```
<span id="page-13-0"></span>nearestNeighborSepVal *SEPARATON INFORMATION MATRIX*

## Description

Separation information matrix containing the nearest neighbor and farthest neighbor of each cluster.

#### Usage

nearestNeighborSepVal(sepValMat)

## Arguments

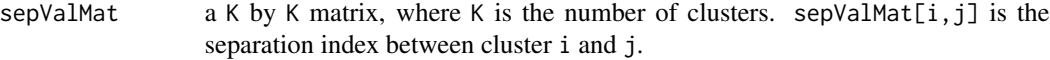

#### Value

This function returns a separation information matrix containing K rows and the following six columns, where K is the number of clusters.

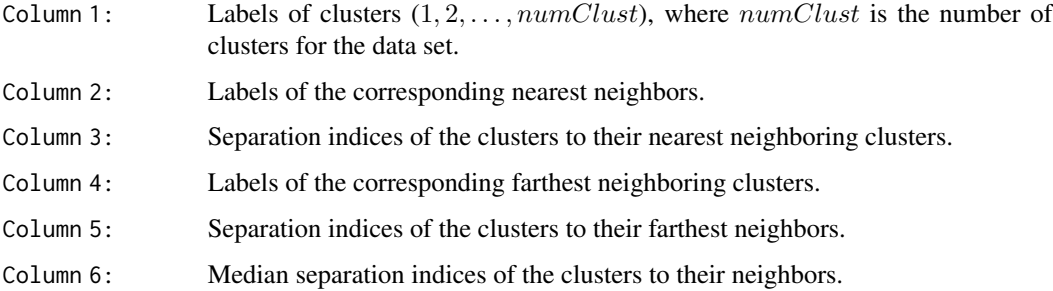

## Author(s)

Weiliang Qiu <weiliang.qiu@gmail.com> Harry Joe <harry@stat.ubc.ca>

## References

Qiu, W.-L. and Joe, H. (2006a) Generation of Random Clusters with Specified Degree of Separaion. *Journal of Classification*, 23(2), 315-334.

Qiu, W.-L. and Joe, H. (2006b) Separation Index and Partial Membership for Clustering. *Computational Statistics and Data Analysis*, 50, 585–603.

## <span id="page-14-0"></span>plot1DProjection 15

#### Examples

```
n1 < -50mu1 \leftarrow c(\emptyset, \emptyset)Sigma1 <- matrix(c(2, 1, 1, 5), 2, 2)
n2 < -100mu2 < -c(10, 0)Sigma2 <- matrix(c(5, -1, -1, 2), 2, 2)
n3 < -30mu3 < -c(10, 10)Sigma3 <- matrix(c(3, 1.5, 1.5, 1), 2, 2)
projDir \leq c(1, 0)
muMat <- rbind(mu1, mu2, mu3)
SigmaArray \leq array(0, c(2, 2, 3))
SigmaArray[, , 1] <- Sigma1
SigmaArray[, , 2] <- Sigma2
SigmaArray[, , 3] <- Sigma3
tmp <- getSepProjTheory(
muMat = muMat,
SigmaArray = SigmaArray,
iniProjDirMethod="SL")
sepValMat <- tmp$sepValMat
nearestNeighborSepVal(sepValMat = sepValMat)
```
<span id="page-14-1"></span>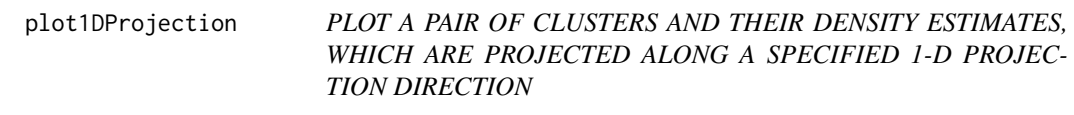

## Description

Plot a pair of clusters and their density estimates, which are projected along a specified 1-D projection direction.

### Usage

```
plot1DProjection(
y1,
y2,
projDir,
                 sepValMethod = c("normal", "quantile"),
bw = "nrd0".
                 xlim = NULL,ylim = NULL,xlab = "1-D projected clusters",
 ylab = "density estimates",
                 title = "1-D Projected Clusters and their density estimates",
```

```
font = 2,
font.lab = 2,
cex = 1.2,cex.lab = 1.2,
cex.main = 1.5,
               1wd = 4,lty1 = 1,lty2 = 2,pch1 = 18,
pch2 = 19,
col1 = 2,
col2 = 4,
               type = "1",alpha = 0.05,
eps = 1.0e-10,
quiet = TRUE)
```
## Arguments

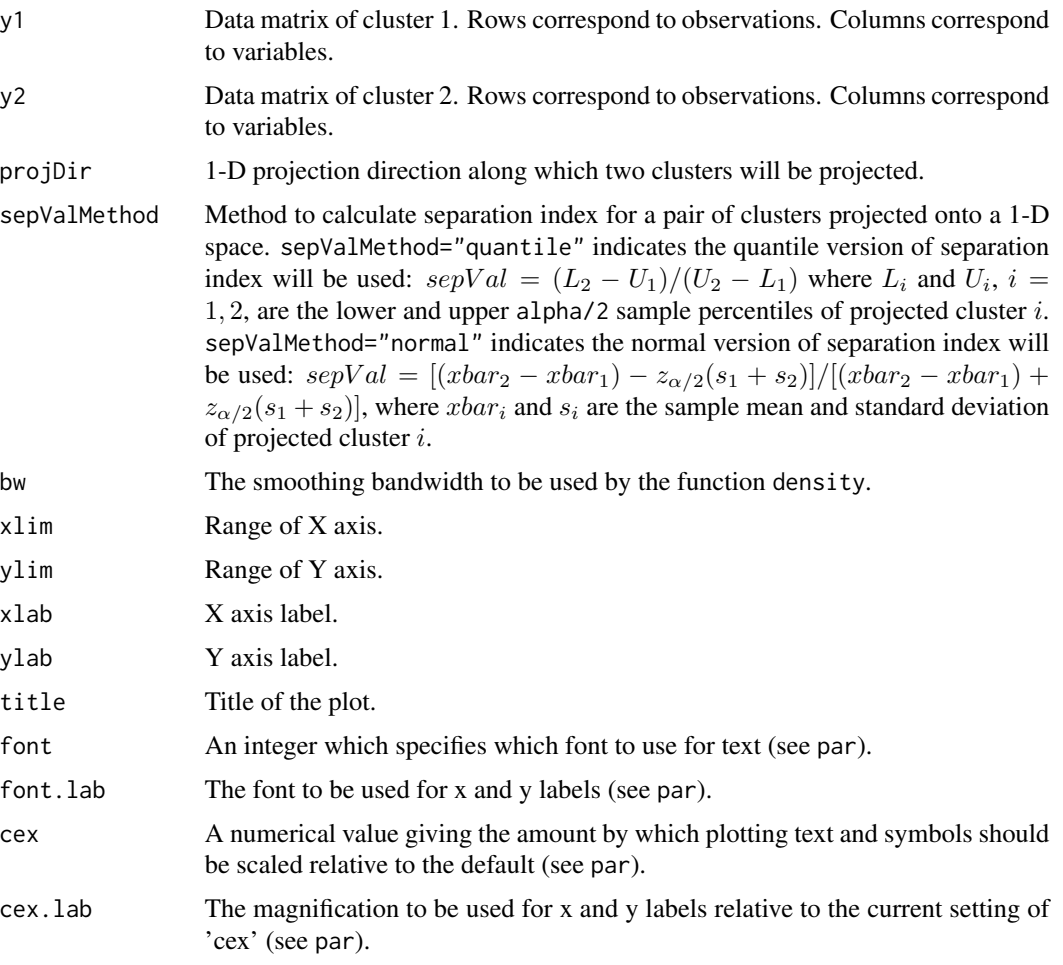

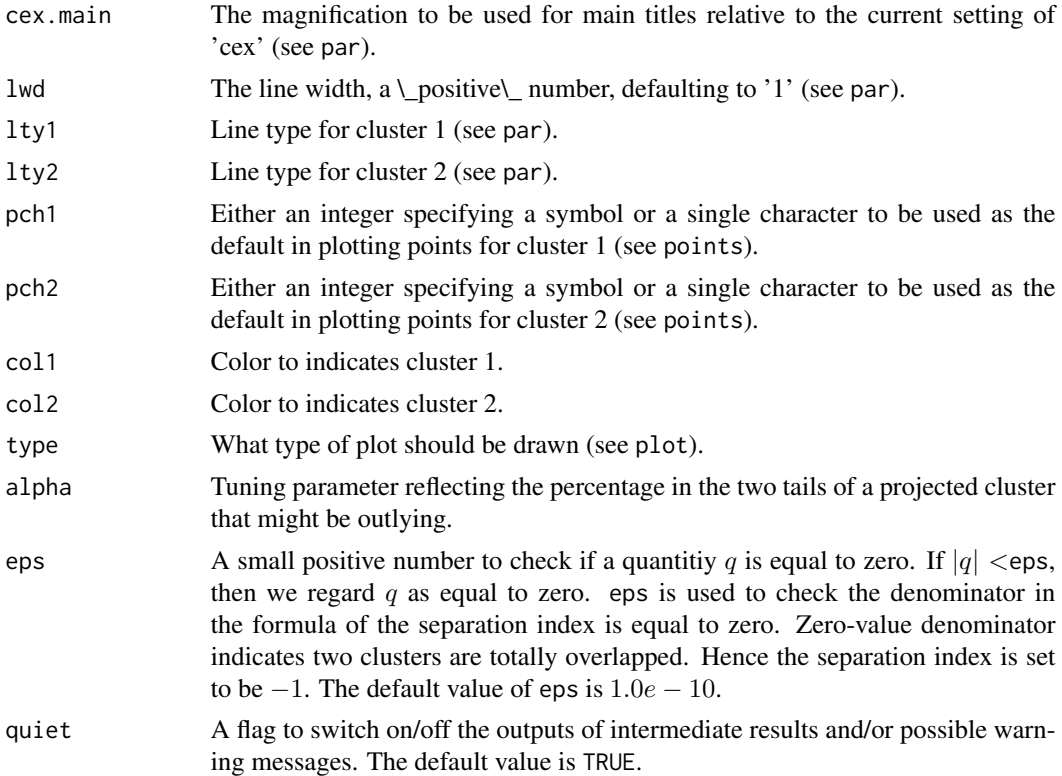

#### Details

The ticks along X axis indicates the positions of points of the projected two clusters. The positions of  $L_i$  and  $U_i$ ,  $i = 1, 2$ , are also indicated on X axis, where  $L_i$  and  $U_i$  are the lower and upper  $\alpha/2$  sample percentiles of cluster i if sepValMethod="quantile". If sepValMethod="normal",  $L_i = xbar_i - z_{\alpha/2} s_i$ , where  $xbar_i$  and  $s_i$  are the sample mean and standard deviation of cluster i, and  $z_{\alpha/2}$  is the upper  $\alpha/2$  percentile of standard normal distribution.

#### Value

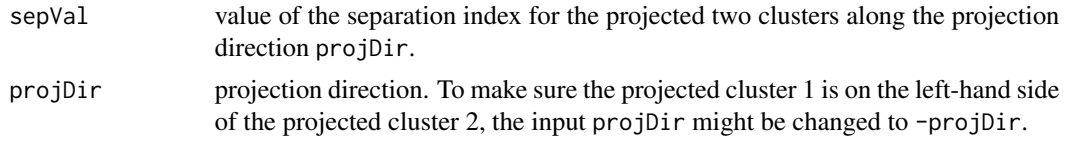

## Author(s)

Weiliang Qiu <weiliang.qiu@gmail.com> Harry Joe <harry@stat.ubc.ca>

#### References

Qiu, W.-L. and Joe, H. (2006) Separation Index and Partial Membership for Clustering. *Computational Statistics and Data Analysis*, 50, 585–603.

## <span id="page-17-0"></span>See Also

[plot2DProjection](#page-17-1) [viewClusters](#page-29-1)

#### Examples

```
n1 < -50mu1 < -c(0, 0)Sigma1 <- matrix(c(2, 1, 1, 5), 2, 2)
n2 < -100mu2 < -c(10, 0)Sigma2 <- matrix(c(5, -1, -1, 2), 2, 2)
projDir \leq c(1, 0)
```

```
library(MASS)
set.seed(1234)
y1 <- mvrnorm(n1, mu1, Sigma1)
y2 <- mvrnorm(n2, mu2, Sigma2)
y \leftarrow \text{rbind}(y1, y2)cl <- rep(1:2, c(n1, n2))b <- getSepProjData(
    y = y,
    cl = cl,iniProjDirMethod = "SL",
    projDirMethod = "newton")
# projection direction for clusters 1 and 2
projDir <- b$projDirArray[1, 2, ]
plot1DProjection(
y1 = y1,
 y2 = y2,
 projDir = projDir)
```
<span id="page-17-1"></span>plot2DProjection *PLOT A PAIR OF CLUSTERS ALONG A 2-D PROJECTION SPACE*

#### Description

Plot a pair of clusters along a 2-D projection space.

#### Usage

```
plot2DProjection(
y1,
y2,
projDir,
                 sepValMethod = c("normal", "quantile"),
                 iniProjDirMethod = c("SL", "naive"),
```

```
projDirMethod = c("newton", "fixedpoint"),
               xlim = NULL,ylim = NULL,xlab = "1st projection direction",
               ylab = "2nd projection direction",
               title = "Scatter plot of 2-D Projected Clusters",
               font = 2,
font.lab = 2,
cex = 1.2,cex.1ab = 1,
cex.main = 1.5,
               1wd = 4,
lty1 = 1,lty2 = 2,pch1 = 18,
pch2 = 19,
col1 = 2,col2 = 4,
               alpha = 0.05,
ITMAX = 20,eps = 1.0e-10,quiet = TRUE)
```
## Arguments

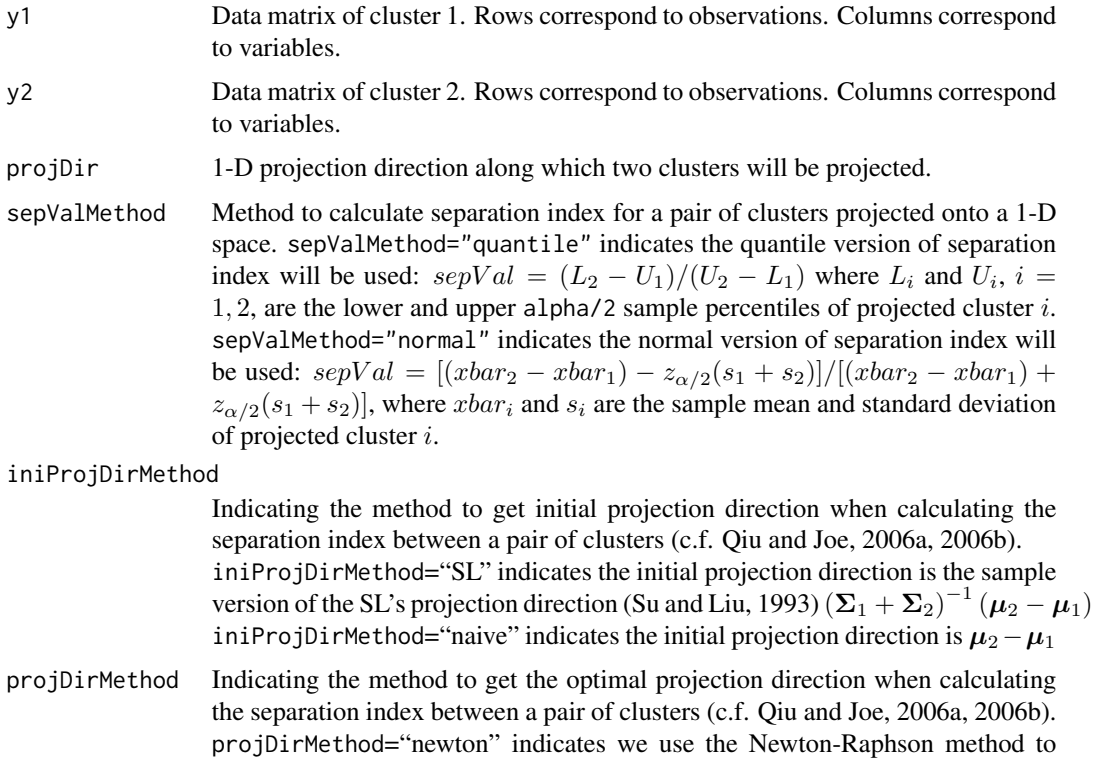

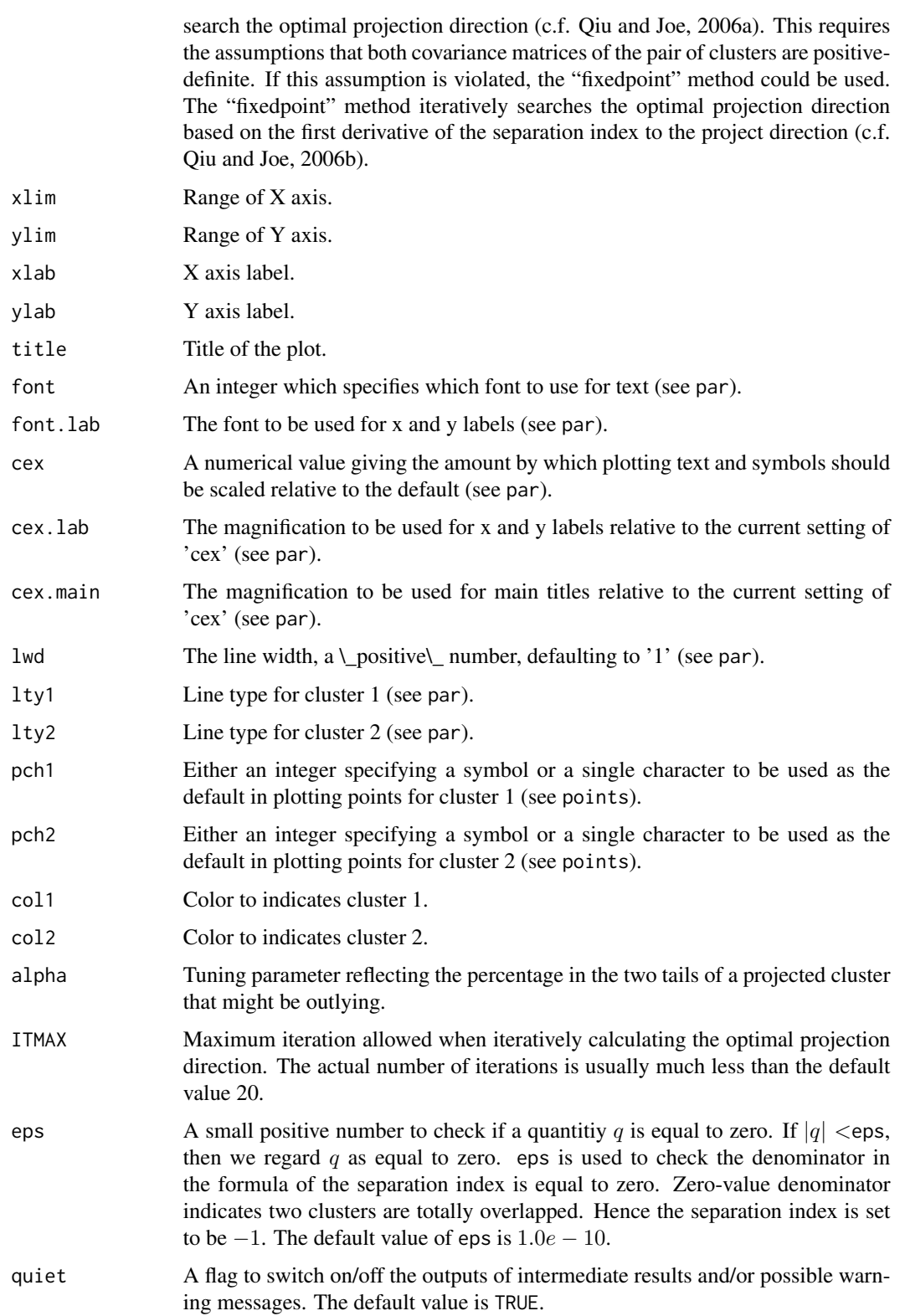

#### <span id="page-20-0"></span>plot2DProjection 21

#### Details

To get the second projection direction, we first construct an orthogonal matrix with first column projDir. Then we rotate the data points according to this orthogonal matrix. Next, we remove the first dimension of the rotated data points, and obtain the optimal projection direction projDir2 for the rotated data points in the remaining dimensions. Finally, we rotate the vector projDir3=(0,projDir2) back to the original space. The vector projDir3 is the second projection direction.

The ticks along X axis indicates the positions of points of the projected two clusters. The positions of  $L_i$  and  $U_i$ ,  $i = 1, 2$ , are also indicated on X axis, where  $L_i$  and  $U_i$  are the lower and upper  $\alpha/2$  sample percentiles of cluster i if sepValMethod="quantile". If sepValMethod="normal",  $L_i = xbar_i - z_{\alpha/2} s_i$ , where  $xbar_i$  and  $s_i$  are the sample mean and standard deviation of cluster i, and  $z_{\alpha/2}$  is the upper  $\alpha/2$  percentile of standard normal distribution.

#### Value

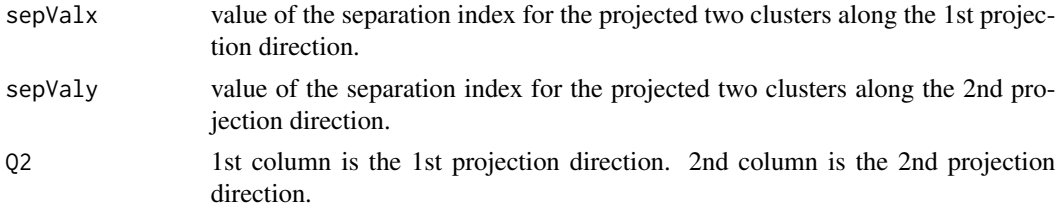

#### Author(s)

Weiliang Qiu <weiliang.qiu@gmail.com> Harry Joe <harry@stat.ubc.ca>

#### References

Qiu, W.-L. and Joe, H. (2006a) Generation of Random Clusters with Specified Degree of Separaion. *Journal of Classification*, 23(2), 315-334.

Qiu, W.-L. and Joe, H. (2006b) Separation Index and Partial Membership for Clustering. *Computational Statistics and Data Analysis*, 50, 585–603.

#### See Also

[plot1DProjection](#page-14-1) [viewClusters](#page-29-1)

#### Examples

```
n1 <- 50
mu1 < -c(0,0)Sigma1 <- matrix(c(2, 1, 1, 5), 2, 2)
n2 <- 100
mu2 < -c(10, 0)Sigma2 <- matrix(c(5, -1, -1, 2), 2, 2)
projDir \leq -c(1, 0)library(MASS)
set.seed(1234)
```

```
y1 <- mvrnorm(n1, mu1, Sigma1)
y2 <- mvrnorm(n2, mu2, Sigma2)
y \leftarrow \text{rbind}(y1, y2)cl \leftarrow rep(1:2, c(n1, n2))b <- getSepProjData(
    y = y,
    cl = cl,iniProjDirMethod = "SL",
    projDirMethod = "newton")
# projection direction for clusters 1 and 2
projDir <- b$projDirArray[1,2,]
par(mfrow = c(2,1))plot1DProjection(
y1 = y1,
 y2 = y2,
 projDir = projDir)
plot2DProjection(
y1 = y1,
 y2 = y2,
 projDir = projDir)
```
## rcorrmatrix *GENERATE A RANDOM CORRELATION MATRIX BASED ON RAN-DOM PARTIAL CORRELATIONS*

#### Description

Generate a random correlation matrix based on random partial correlations.

## Usage

rcorrmatrix(d, alphad = 1)

#### Arguments

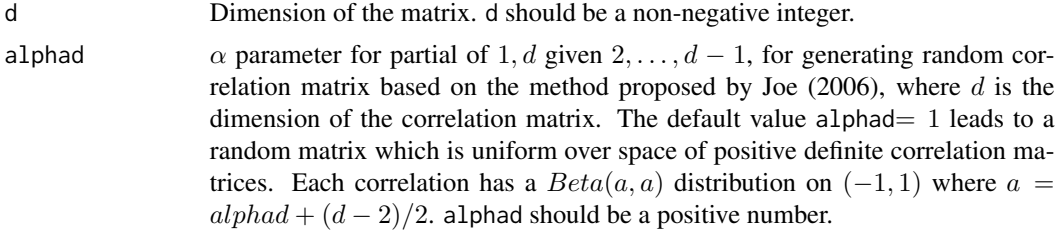

#### Value

A correlation matrix.

<span id="page-21-0"></span>

#### <span id="page-22-0"></span>sepIndex 23

## Author(s)

Weiliang Qiu <weiliang.qiu@gmail.com> Harry Joe <harry@stat.ubc.ca>

#### References

Joe, H. (2006) Generating Random Correlation Matrices Based on Partial Correlations. *Journal of Multivariate Analysis*, 97, 2177–2189.

## Examples

```
rcorrmatrix(3)
rcorrmatrix(5)
rcorrmatrix(5, alphad = 2.5)
```
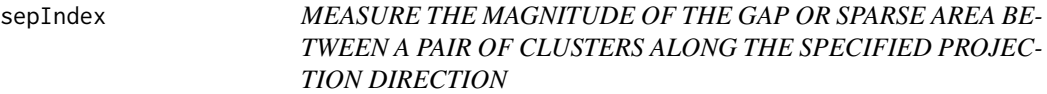

### Description

Measure the magnitude of the gap or sparse area between a pair of clusters (or cluster distributions) along the specified projection direction.

#### Usage

```
sepIndexTheory(
       projDir,
       mu1,
       Sigma1,
       mu2,
       Sigma2,
               alpha = 0.05,
       eps = 1.0e-10,quiet = TRUE)
sepIndexData(
     projDir,
     y1,
     y2,
     alpha = 0.05,
     eps = 1.0e-10,quiet = TRUE)
```
24 sepIndex sepIndex sepIndex sepIndex sepIndex sepIndex sepIndex sepIndex sepIndex sepIndex sepIndex sepIndex

## Arguments

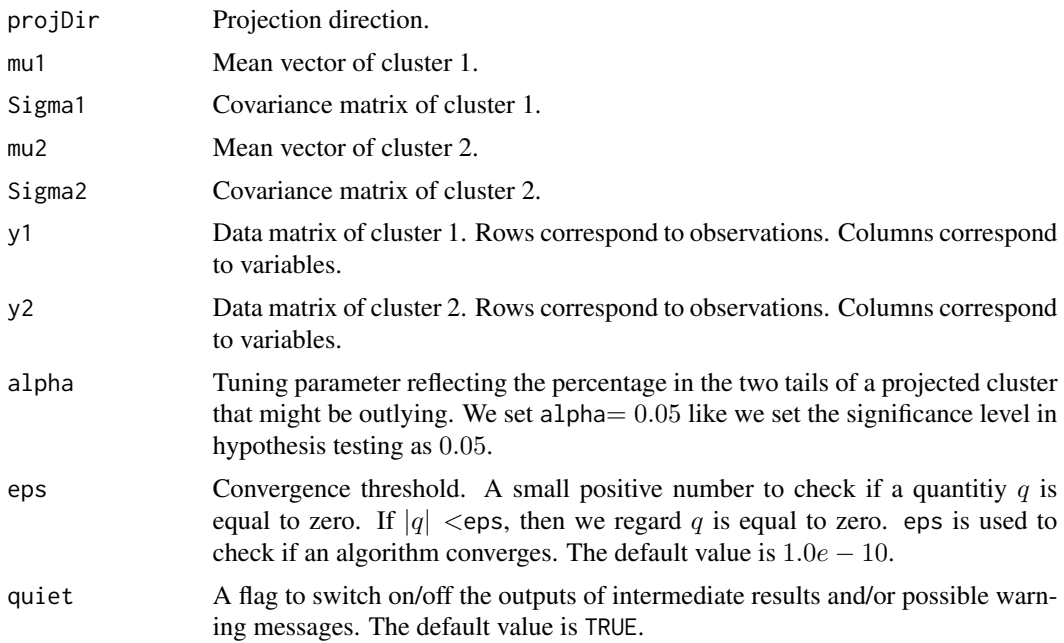

## Value

The value of the separation index defined in Qiu and Joe (2006).

## Author(s)

Weiliang Qiu <weiliang.qiu@gmail.com> Harry Joe <harry@stat.ubc.ca>

## References

Qiu, W.-L. and Joe, H. (2006) Separation Index and Partial Membership for Clustering. *Computational Statistics and Data Analysis*, 50, 585–603.

## Examples

```
n1<-50
mu1 < -c(0, 0)Sigma1<-matrix(c(2,1,1,5),2,2)
n2<-100
mu2<-c(10,0)
Sigma2<-matrix(c(5,-1,-1,2),2,2)
projDir<-c(1, 0)
sepIndexTheory(projDir, mu1, Sigma1, mu2, Sigma2)
library(MASS)
y1 <- mvrnorm(n1, mu1, Sigma1)
y2 <- mvrnorm(n2, mu2, Sigma2)
```

```
sepIndexData(
    projDir = projDir,
    y1 = y1,
    y2 = y2
```
simClustDesign *DESIGN FOR RANDOM CLUSTER GENERATION WITH SPECI-FIED DEGREE OF SEPARATION*

#### Description

Generating data sets via a factorial design, which has factors: degree of separation, number of clusters, number of non-noisy variables, number of noisy variables. The separation between any cluster and its nearest neighboring clusters can be set to a specified value. The covariance matrices of clusters can have arbitrary diameters, shapes and orientations.

#### Usage

```
simClustDesign(numClust = c(3,6,9),
               sepVal = c(0.01, 0.21, 0.342),
               seplabels = c("L", "M", "H"),
               numNonNoisy = c(4,8,20),
               numNoisy = NULL,
               numOutlier = 0,
               numReplicate = 3,
               fileName = "test",
               clustszind = 2,
               clustSizeEq = 50,
               rangeN = c(50, 200),
               clustSizes = NULL,
               covMethod = c("eigen", "onion", "c-vine", "unifcorrmat"),
       eigenvalue = NULL,
               rangeVar = c(1, 10),
               lambdalow = 1,ratioLambda = 10,
               alphad = 1,
               eta = 1,
               rotateind = TRUE,
               iniProjDirMethod = c("SL", "naive"),
               projDirMethod = c("newton", "fixedpoint"),
               alpha = 0.05,
               ITMAX = 20,
               eps = 1.0e-10,
               quiet = TRUE,
               outputDatFlag = TRUE,
               outputLogFlag = TRUE,
               outputEmpirical = TRUE,
               outputInfo = TRUE)
```
## Arguments

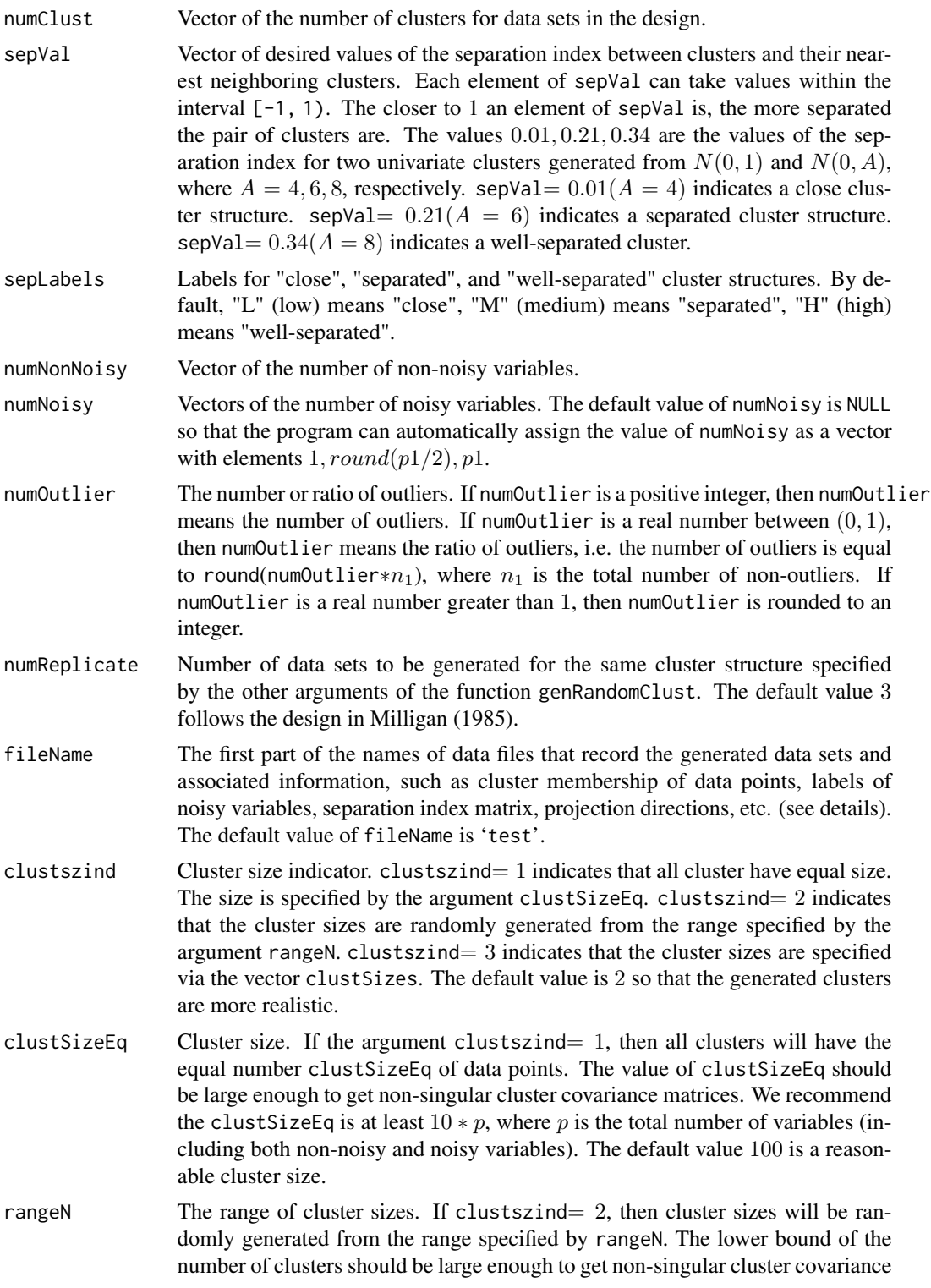

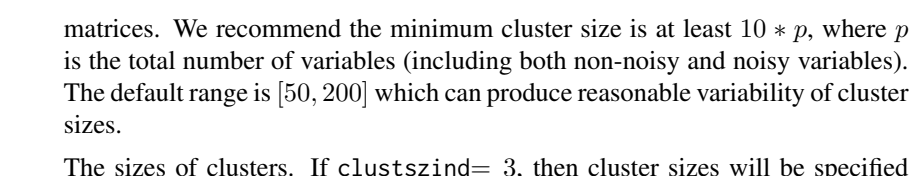

- clustSizes The sizes of clusters. If clustszind= 3, then cluster sizes will be specified by the vector clustSizes. We recommend the minimum cluster size is at least  $10 * p$ , where p is the total number of variables (including both non-noisy and noisy variables). The user needs to specify the value of clustSizes. Therefore, we set the default value of clustSizes as NULL.
- covMethod Method to generate covariance matrices for clusters (see details). The default method is 'eigen' so that the user can directly specify the range of the diameters of clusters.
- eigenvalue numeric. user-specified eigenvalues when covMethod = "eigen". If eigenvalue = NULL and covMethod = "eigen", then eigenvalues will be automatically generated.
- rangeVar Range for variances of a covariance matrix (see details). The default range is [1, 10] which can generate reasonable variability of variances.
- lambdaLow Lower bound of the eigenvalues of cluster covariance matrices. If the argument covMethod="eigen", we need to generate eigenvalues for cluster covariance matrices. The eigenvalues are randomly generated from the interval [lambdaLow, lambdaLow∗ratioLambda]. In our experience, lambdaLow= 1 and ratioLambda= 10 can give reasonable variability of the diameters of clusters. lambdaLow should be positive.
- ratioLambda The ratio of the upper bound of the eigenvalues to the lower bound of the eigenvalues of cluster covariance matrices. If the argument covMethod="eigen", we need to generate eigenvalues for cluster covariance matrices. The eigenvalues are randomly generated from the interval [lambdaLow, lambdaLow∗ratioLambda]. In our experience, lambdaLow= 1 and ratioLambda=  $10$  can give reasonable variability of the diameters of clusters. ratioLambda should be larger than 1.
- alphad parameter for unifcorrmat method to generate random correlation matrix alphad=1 for uniform. alphad should be positive.
- eta parameter for "c-vine" and "onion" methods to generate random correlation matrix eta=1 for uniform. eta should be positive.
- rotateind Rotation indicator. rotateind=TRUE indicates randomly rotating data in nonnoisy dimensions so that we may not detect the full cluster structure from pairwise scatter plots of the variables.

iniProjDirMethod

Indicating the method to get initial projection direction when calculating the separation index between a pair of clusters (c.f. Qiu and Joe, 2006a, 2006b). iniProjDirMethod="SL", the default, indicates the initial projection direction is the sample version of the SL's projection direction (Su and Liu, 1993, JASA)  $\left(\mathbf{\Sigma}_1 + \mathbf{\Sigma}_2\right)^{-1} \left(\boldsymbol{\mu}_2 - \boldsymbol{\mu}_1\right)$ iniProjDirMethod="naive" indicates the initial projection direction is  $\mu_2-\mu_1$ 

projDirMethod Indicating the method to get the optimal projection direction when calculating the separation index between a pair of clusters (c.f. Qiu and Joe, 2006a, 2006b).

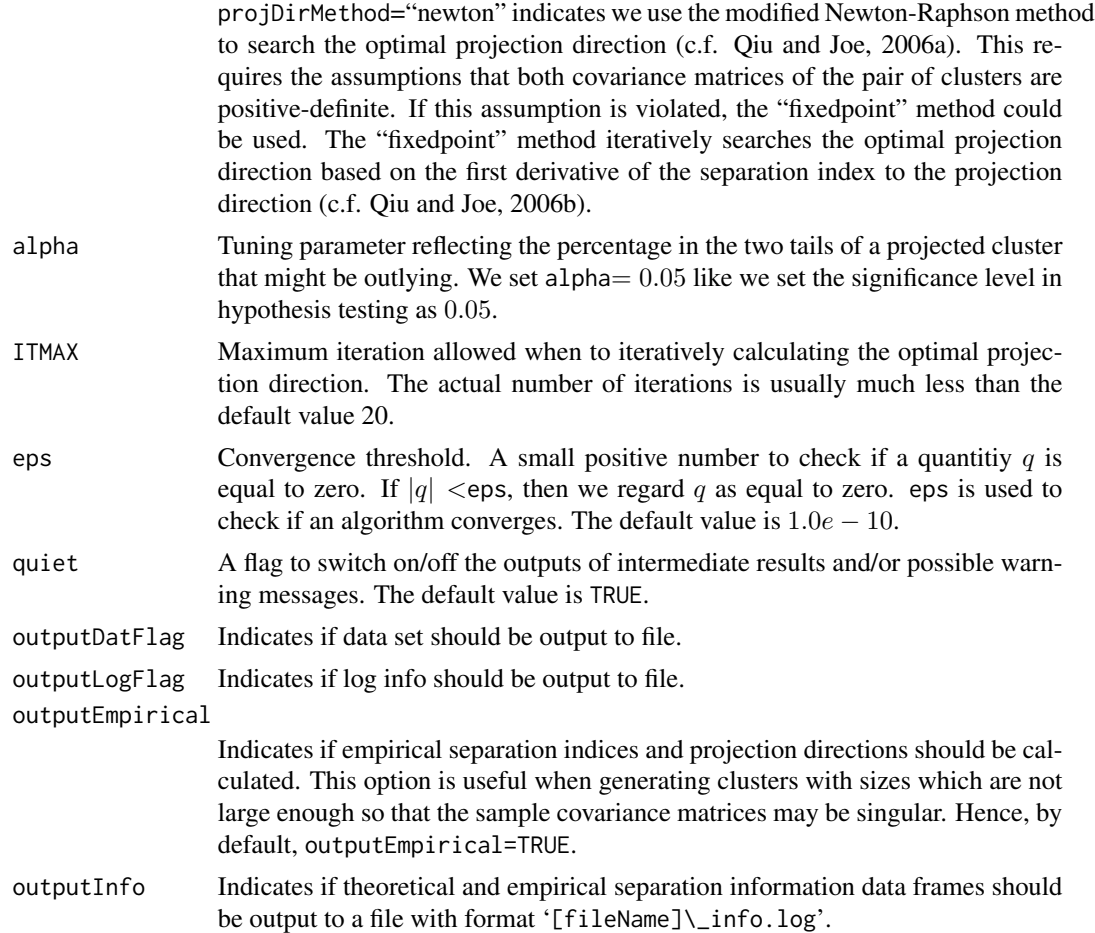

#### Details

The function simClustDesign is an implementation of the design for generating random clusters proposed in Qiu and Joe (2006a). In the design, the degree of separation between any cluster and its nearest neighboring cluster could be set to a specified value while the cluster covariance matrices can be arbitrary positive definite matrices, and so that clusters generated might not be visualized by pair-wise scatterplots of variables. The separation between a pair of clusters is measured by the separation index proposed in Qiu and Joe (2006b).

The current version of the function simClustDesign implements two methods to generate covariance matrices for clusters. The first method, denoted by eigen, first randomly generates eigenvalues  $(\lambda_1, \ldots > \lambda_p)$  for the covariance matrix  $(\Sigma)$ , then uses columns of a randomly generated orthogonal matrix  $(Q = (\alpha_1, \ldots, \alpha_p))$  as eigenvectors. The covariance matrix  $\Sigma$  is then contructed as  $\bm{Q}*diag(\lambda_1,\dots,\lambda_p)*\bm{Q}^T.$  The second method, denoted as unifoorrmat, first generates a random correlation matrix  $(R)$  via the method proposed in Joe (2006), then randomly generates variances  $(\sigma_1^2, \ldots, \sigma_p^2)$  from an interval specified by the argument rangeVar. The covariance matrix  $\Sigma$  is then constructed as  $diag(\sigma_1, \ldots, \sigma_p) * \mathbf{R} * diag(\sigma_1, \ldots, \sigma_p)$ .

For each data set generated, the function simClustDesign outputs four files: data file, log file, membership file, and noisy set file. All four files have the same format:

'[fileName]J[j]G[g]v[p1]nv[p2]out[numOutlier]\\_[numReplicate].[extension]'

where 'extension' can be 'dat', 'log', 'mem', or 'noisy'. 'J' indicates separation index, with 'j' indicating the level of the factor 'separation index'; 'G' indicates number of clusters, with 'g' indicating the level of the factor 'number of clusters'; 'v' indicates the number of non-noisy variables, with 'p1' indicating the level of the factor 'number of non-noisy variables'; 'nv' indicates the number of noisy variables, with 'p2' indicating the level of the factor 'number of noisy variables'; 'out' indicates number of outliers, with 'numOutlier' indicating the value of the argument numOutlier of the function simClustDesign; 'numReplicate' indicates the value of the argument numReplicate of the function simClustDesign.

The data file with file extension 'dat' contains  $n+1$  rows and p columns, where n is the number of data points and  $p$  is the number of variables. The first row is the variable names. The log file with file extension 'log' contains information such as cluster sizes, mean vectors, covariance matrices, projection directions, separation index matrices, etc. The membership file with file extension 'mem' contains  $n$  rows and one column of cluster memberships for data points. The noisy set file with file extension 'noisy' contains a row of labels of noisy variables.

When generating clusters, population covariance matrices are all positive-definite. However sample covariance matrices might be semi-positive-definite due to small cluster sizes. In this case, the function genRandomClust will automatically use the "fixedpoint" method to search the optimal projection direction.

#### Value

The function outputs four data files for each data set (see details).

This function also returns separation information data frames infoFrameTheory and infoFrameData based on population and empirical mean vectors and covariance matrices of clusters for all the data sets generated. Both infoFrameTheory and infoFrameData contain the following seven columns:

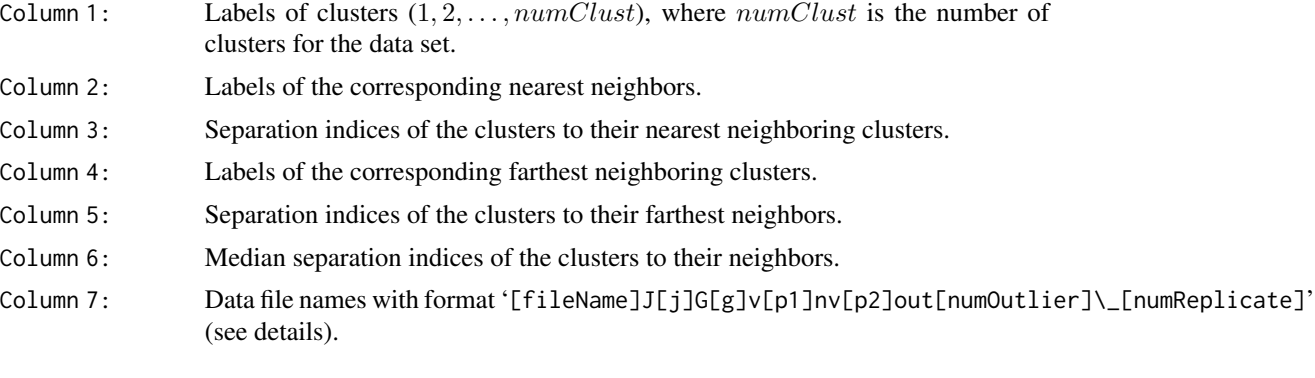

The function also returns three lists: datList, memList, and noisyList.

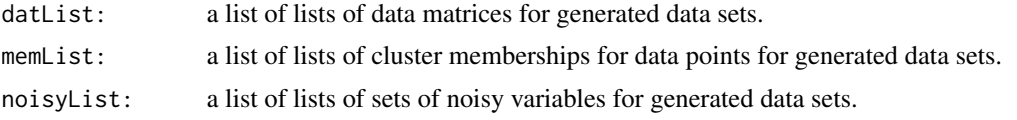

#### **Note**

The speed of this function might be slow.

#### <span id="page-29-0"></span>Author(s)

Weiliang Qiu <weiliang.qiu@gmail.com> Harry Joe <harry@stat.ubc.ca>

#### References

Joe, H. (2006) Generating Random Correlation Matrices Based on Partial Correlations. *Journal of Multivariate Analysis*, 97, 2177–2189.

Milligan G. W. (1985) An Algorithm for Generating Artificial Test Clusters. *Psychometrika* 50, 123–127.

Qiu, W.-L. and Joe, H. (2006a) Generation of Random Clusters with Specified Degree of Separaion. *Journal of Classification*, 23(2), 315-334.

Qiu, W.-L. and Joe, H. (2006b) Separation Index and Partial Membership for Clustering. *Computational Statistics and Data Analysis*, 50, 585–603.

Su, J. Q. and Liu, J. S. (1993) Linear Combinations of Multiple Diagnostic Markers. *Journal of the American Statistical Association*, 88, 1350–1355

#### Examples

```
## Not run:
tmp <- simClustDesign(
      numClust = 3,
                      sepVal = c(0.01, 0.21),
                      sepLabels = c("L", "M"),
                      numNonNoisy = 4,
                      numOutput = 0,
                      numReplicate = 2,
                      clustszind = 2)
## End(Not run)
```
<span id="page-29-1"></span>viewClusters *PLOT ALL CLUSTERS IN A 2-D PROJECTION SPACE*

#### Description

Plot all clusters in a 2-D projection space.

#### Usage

```
viewClusters(
     y,
     cl,
     outlierLabel = 0.
             projMethod = "Eigen",
     xlim = NULL,
     ylim = NULL,
```

```
xlab = "1st projection direction",
       ylab = "2nd projection direction",
       title = "Scatter plot of 2-D Projected Clusters",
       font = 2,
font.lab = 2,
cex = 1.2,cex.1ab = 1.2
```
## Arguments

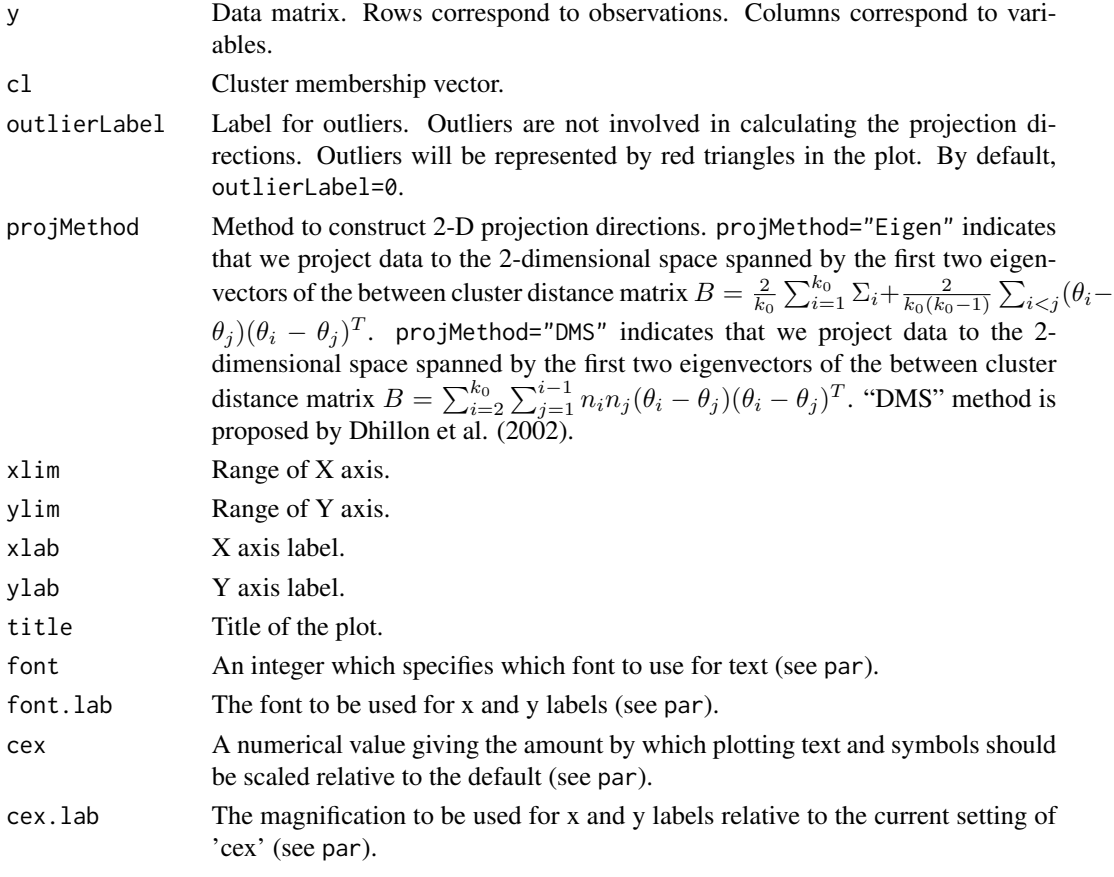

## Value

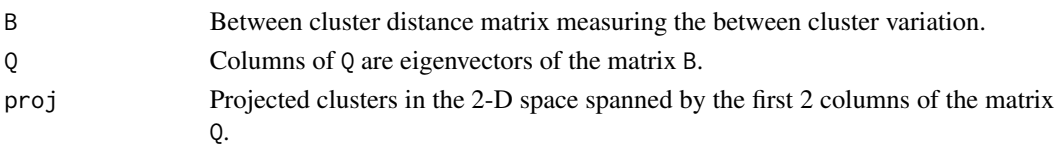

## Author(s)

Weiliang Qiu <weiliang.qiu@gmail.com> Harry Joe <harry@stat.ubc.ca>

#### <span id="page-31-0"></span>References

Dhillon I. S., Modha, D. S. and Spangler, W. S. (2002) Class visualization of high-dimensional data with applications. *computational Statistics and Data Analysis*, 41, 59–90.

Qiu, W.-L. and Joe, H. (2006) Separation Index and Partial Membership for Clustering. *Computational Statistics and Data Analysis*, 50, 585–603.

#### See Also

[plot1DProjection](#page-14-1) [plot2DProjection](#page-17-1)

#### Examples

```
n1 <- 50
mu1 \leftarrow c(\emptyset, \emptyset)Sigma1 <- matrix(c(2, 1, 1, 5), 2, 2)
n2 <- 100
mu2 < -c(10, 0)Sigma2 <- matrix(c(5, -1, -1, 2), 2, 2)
n3 <- 30
mu3 < -c(10, 10)Sigma3 <- matrix(c(3, 1.5, 1.5, 1), 2, 2)
n4 < -10mu4 \leftarrow c(\emptyset, \emptyset)Sigma4 \leq 50*diag(2)
library(MASS)
set.seed(1234)
y1 <- mvrnorm(n1, mu1, Sigma1)
y2 <- mvrnorm(n2, mu2, Sigma2)
y3 <- mvrnorm(n3, mu3, Sigma3)
y4 <- mvrnorm(n4, mu4, Sigma4)
y \leftarrow \text{rbind}(y1, y2, y3, y4)cl <- rep(c(1:3, 0), c(n1, n2, n3, n4))
par(mfrow=c(2,1))
```
 $viewClusters(y = y, cl = cl, projMethod = "DMS")$ 

 $viewClusters(y = y, cl = cl)$ 

# <span id="page-32-0"></span>Index

∗ cluster genPositiveDefMat, [2](#page-1-0) genRandomClust, [4](#page-3-0) getSepProj, [11](#page-10-0) nearestNeighborSepVal, [14](#page-13-0) plot1DProjection, [15](#page-14-0) plot2DProjection, [18](#page-17-0) rcorrmatrix, [22](#page-21-0) sepIndex, [23](#page-22-0) simClustDesign, [25](#page-24-0) viewClusters, [30](#page-29-0) ∗ method genOrthogonal, [2](#page-1-0) genOrthogonal, [2](#page-1-0)

genPositiveDefMat, [2](#page-1-0) genRandomClust, [4](#page-3-0) getSepProj, [11](#page-10-0) getSepProjData *(*getSepProj*)*, [11](#page-10-0) getSepProjTheory *(*getSepProj*)*, [11](#page-10-0)

nearestNeighborSepVal, [14](#page-13-0)

```
plot1DProjection, 15, 21, 32
plot2DProjection, 18, 18, 32
```
rcorrmatrix, [22](#page-21-0)

sepIndex, [23](#page-22-0) sepIndexData *(*sepIndex*)*, [23](#page-22-0) sepIndexTheory *(*sepIndex*)*, [23](#page-22-0) simClustDesign, [25](#page-24-0)

viewClusters, *[18](#page-17-0)*, *[21](#page-20-0)*, [30](#page-29-0)